Федеральное государственное бюджетное образовательное учреждение высшего образования "Дальневосточный государственный университет путей сообщения" (ДВГУПС)

# УТВЕРЖДАЮ

Зав.кафедрой

(к910) Вычислительная техника и компьютерная графика

наук

06.06.2023

Фалеева Е.В., канд.т.

# РАБОЧАЯ ПРОГРАММА

**Начертательная геометрия, инженерная и компьютерная графика** дисциплины

23.05.01 Наземные транспортно-технологические средства

Составитель(и): к.п.н., Доцент, Ситникова С.Ю.;к.п.н., Доцент, Ельцова В.Ю.

Обсуждена на заседании кафедры: <u>(к910) Вычислительная техника и компьютерная графика</u>

Протокол от 17.05.2023г. № 8

Обсуждена на заседании методической комиссии по родственным направлениям и специальностям: Протоко.

### **Визирование РПД для исполнения в очередном учебном году**

Председатель МК РНС

\_\_ \_\_\_\_\_\_\_\_\_\_ 2024 г.

(к910) Вычислительная техника и компьютерная графика Рабочая программа пересмотрена, обсуждена и одобрена для исполнения в 2024-2025 учебном году на заседании кафедры

> Протокол от  $2024 \text{ r. } \mathcal{N}$ Зав. кафедрой Фалеева Е.В., канд.т. наук

## **Визирование РПД для исполнения в очередном учебном году**

Председатель МК РНС

\_\_ \_\_\_\_\_\_\_\_\_\_ 2025 г.

Рабочая программа пересмотрена, обсуждена и одобрена для исполнения в 2025-2026 учебном году на заседании кафедры (к910) Вычислительная техника и компьютерная графика

> Протокол от  $2025 \text{ r. } \mathbb{N}$ Зав. кафедрой Фалеева Е.В., канд.т. наук

### **Визирование РПД для исполнения в очередном учебном году**

Председатель МК РНС

\_\_ \_\_\_\_\_\_\_\_\_\_ 2026 г.

(к910) Вычислительная техника и компьютерная графика Рабочая программа пересмотрена, обсуждена и одобрена для исполнения в 2026-2027 учебном году на заседании кафедры

> Протокол от  $2026$  г. № Зав. кафедрой Фалеева Е.В., канд.т. наук

#### **Визирование РПД для исполнения в очередном учебном году**

Председатель МК РНС

\_\_ \_\_\_\_\_\_\_\_\_\_ 2027 г.

(к910) Вычислительная техника и компьютерная графика Рабочая программа пересмотрена, обсуждена и одобрена для исполнения в 2027-2028 учебном году на заседании кафедры

> Протокол от  $2027$  г.  $\mathcal{N}_2$ Зав. кафедрой Фалеева Е.В., канд.т. наук

Рабочая программа дисциплины Начертательная геометрия, инженерная и компьютерная графика разработана в соответствии с ФГОС, утвержденным приказом Министерства образования и науки Российской Федерации от 11.08.2020 № 935

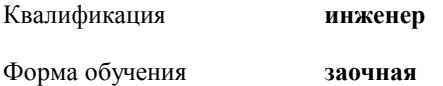

### **ОБЪЕМ ДИСЦИПЛИНЫ (МОДУЛЯ) В ЗАЧЕТНЫХ ЕДИНИЦАХ С УКАЗАНИЕМ КОЛИЧЕСТВА АКАДЕМИЧЕСКИХ ЧАСОВ, ВЫДЕЛЕННЫХ НА КОНТАКТНУЮ РАБОТУ ОБУЧАЮЩИХСЯ С ПРЕПОДАВАТЕЛЕМ (ПО ВИДАМ УЧЕБНЫХ ЗАНЯТИЙ) И НА САМОСТОЯТЕЛЬНУЮ РАБОТУ ОБУЧАЮЩИХСЯ**

Общая трудоемкость **8 ЗЕТ**

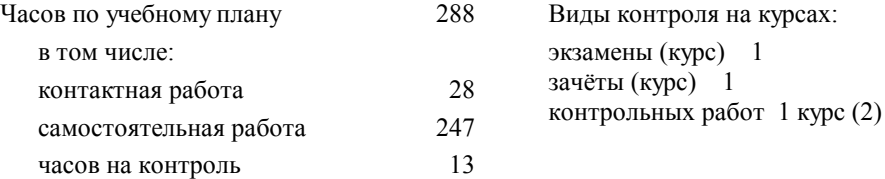

### **Распределение часов дисциплины по семестрам (курсам)**

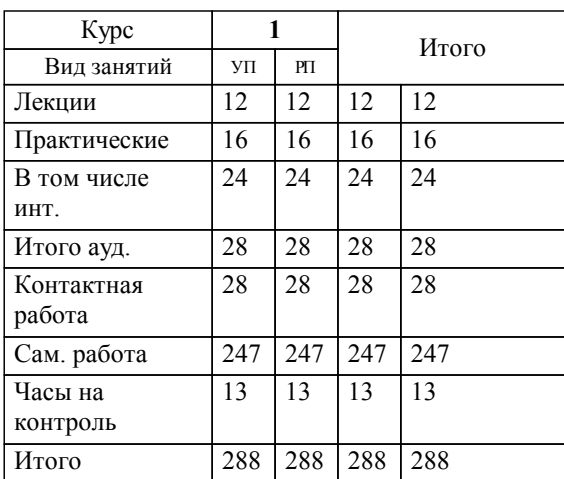

# **1. АННОТАЦИЯ ДИСЦИПЛИНЫ (МОДУЛЯ)**

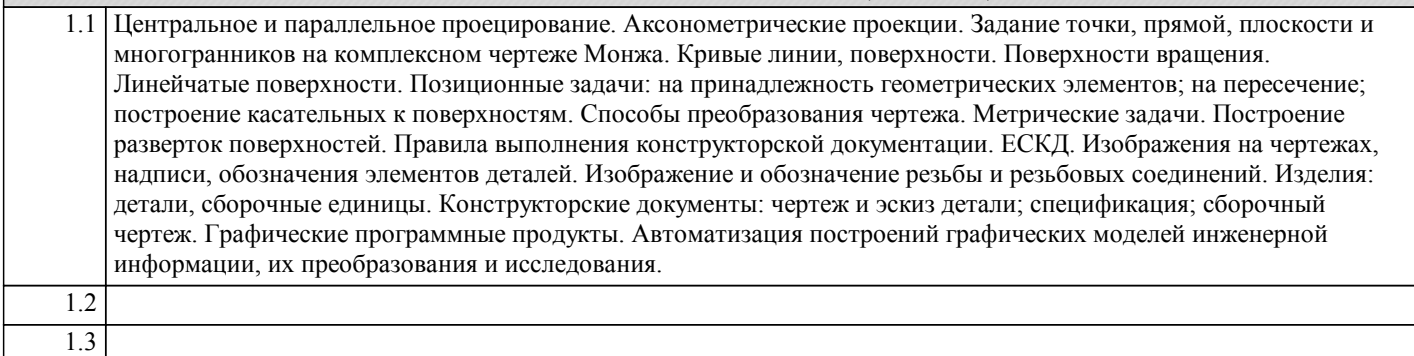

### **2. МЕСТО ДИСЦИПЛИНЫ (МОДУЛЯ) В СТРУКТУРЕ ОБРАЗОВАТЕЛЬНОЙ ПРОГРАММЫ**

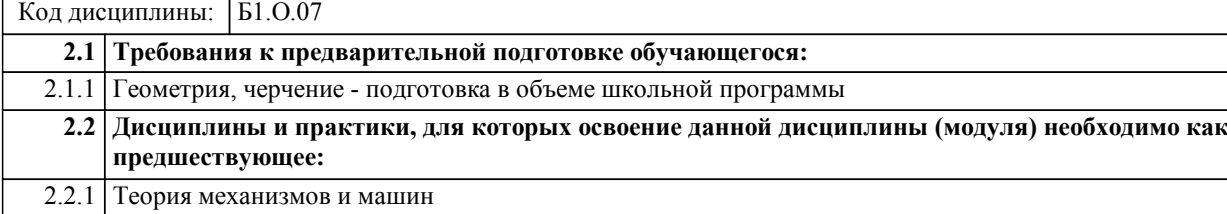

### **3. ПЕРЕЧЕНЬ ПЛАНИРУЕМЫХ РЕЗУЛЬТАТОВ ОБУЧЕНИЯ ПО ДИСЦИПЛИНЕ (МОДУЛЮ), СООТНЕСЕННЫХ С ПЛАНИРУЕМЫМИ РЕЗУЛЬТАТАМИ ОСВОЕНИЯ ОБРАЗОВАТЕЛЬНОЙ ПРОГРАММЫ**

**ОПК-1: Способен ставить и решать инженерные и научно-технические задачи в сфере своей профессиональной деятельности и новых междисциплинарных направлений с использованием естественнонаучных, математических и технологических моделей;**

**Знать:**

Методы постановки и решения инженерных и научно-технических задач в сфере своей профессиональной деятельности и новых междисциплинарных направлений с использованием естественнонаучных, математических и технологических моделей.

**Уметь:**

Использовать методы решения инженерных и научно-технических задач в сфере своей профессиональной деятельности и новых междисциплинарных направлений с использованием естественнонаучных, математических и технологических моделей.

**Владеть:**

Методикой решения инженерных и научно-технических задач в сфере своей профессиональной деятельности и новых междисциплинарных направлений с использованием естественнонаучных, математических и технологических моделей.

**ОПК-7: Способен понимать принципы работы современных информационных технологий и использовать их для решения задач профессиональной деятельности;**

**Знать:**

Принципы работы современных информационных технологий и использовать их для решения задач профессиональной деятельности.

**Уметь:**

Понимать принципы работы современных информационных технологий и использовать их для решения задач профессиональной деятельности.

**Владеть:**

Методами работы современных информационных технологий и использовать их для решения задач профессиональной деятельности.

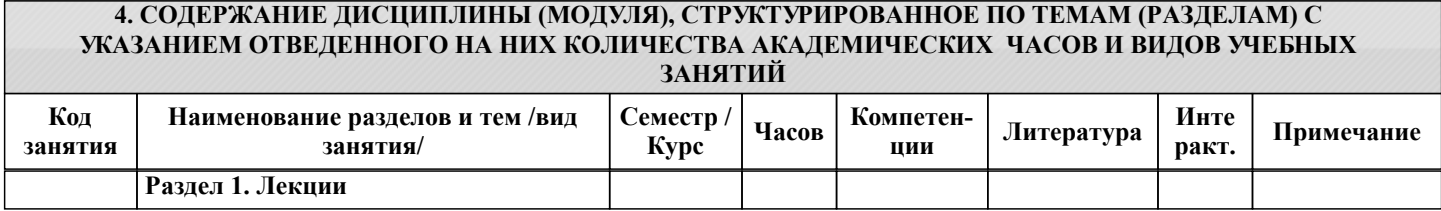

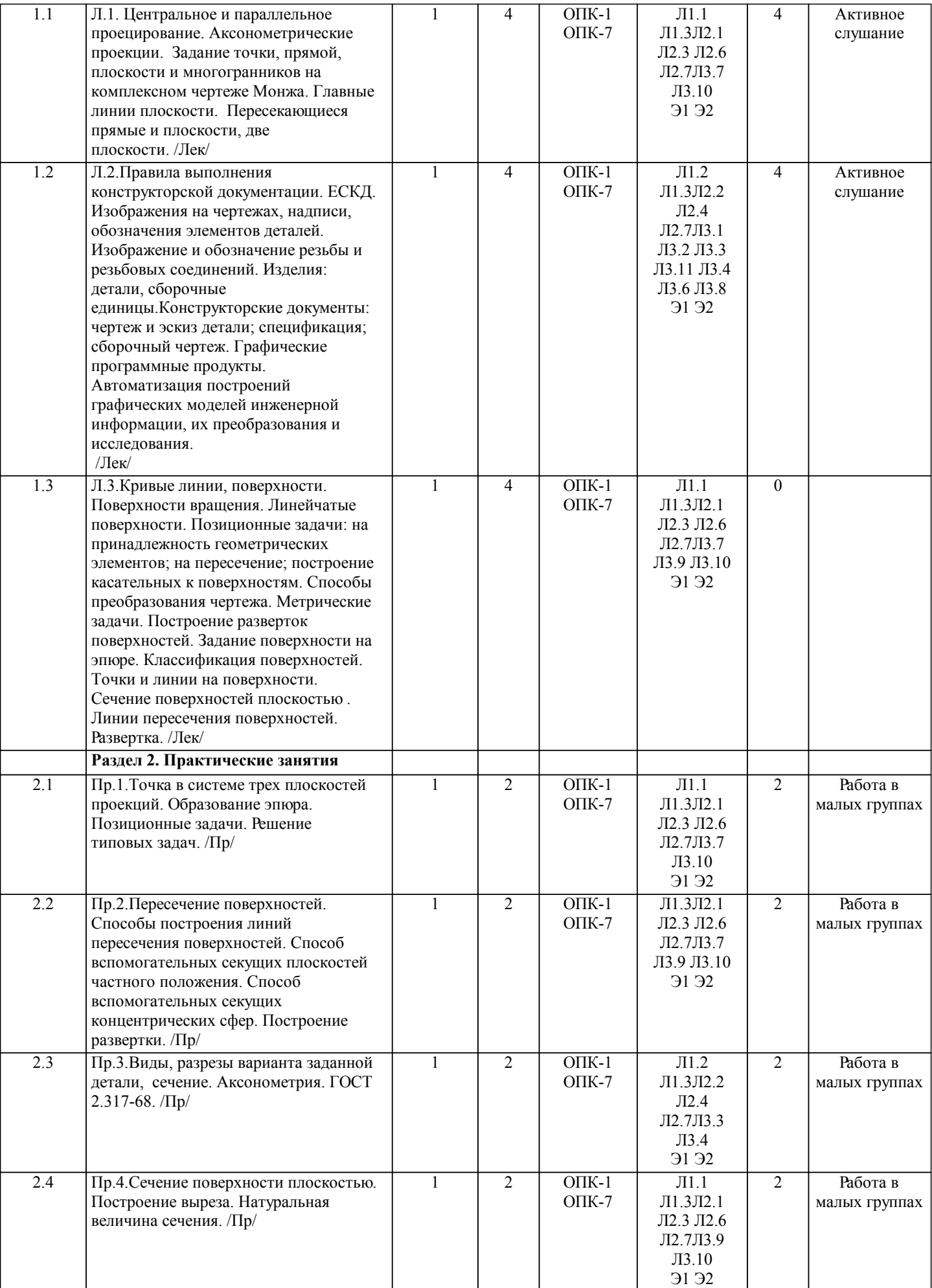

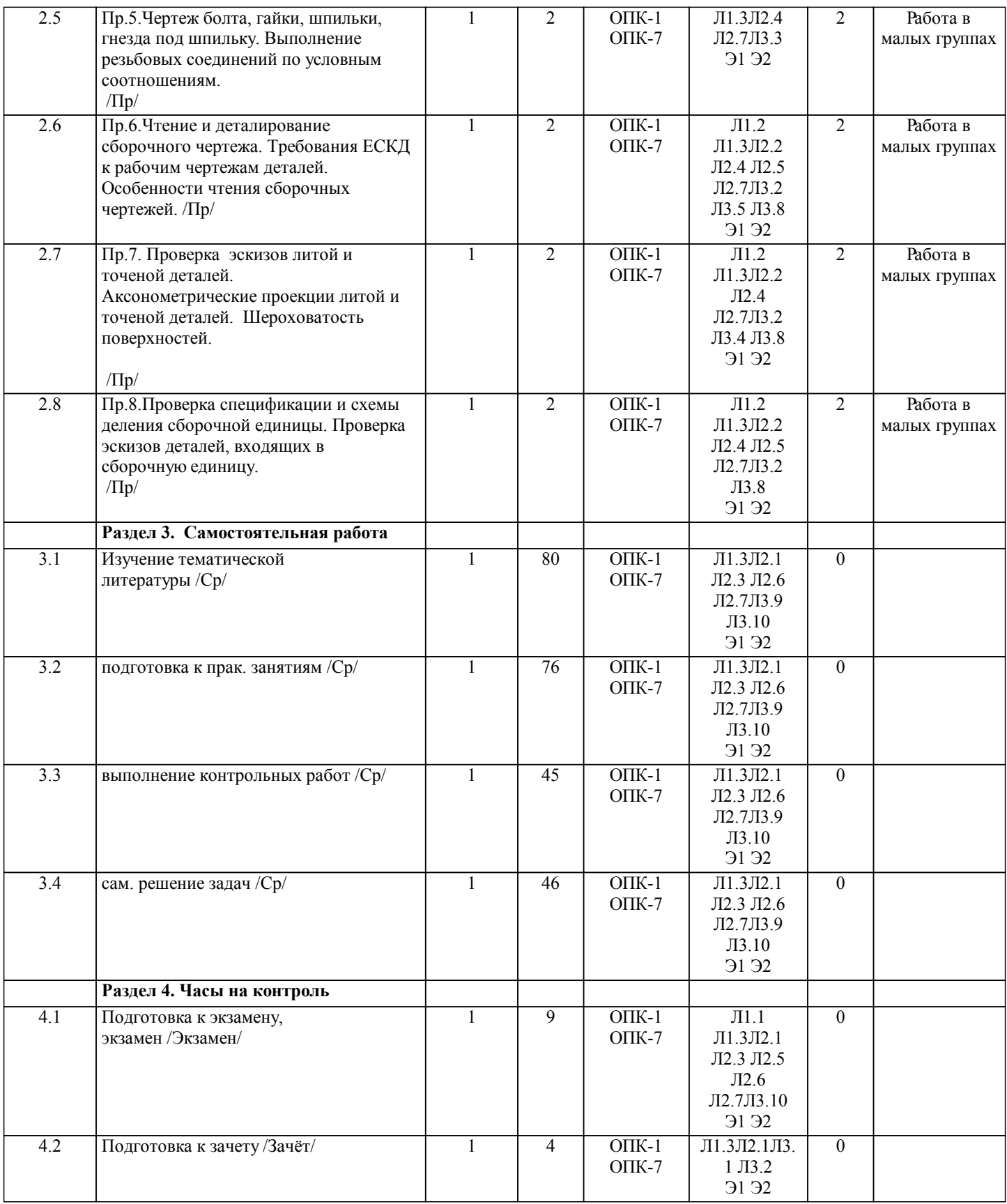

# **5. ОЦЕНОЧНЫЕ МАТЕРИАЛЫ ДЛЯ ПРОВЕДЕНИЯ ПРОМЕЖУТОЧНОЙ АТТЕСТАЦИИ**

**Размещены в приложении**

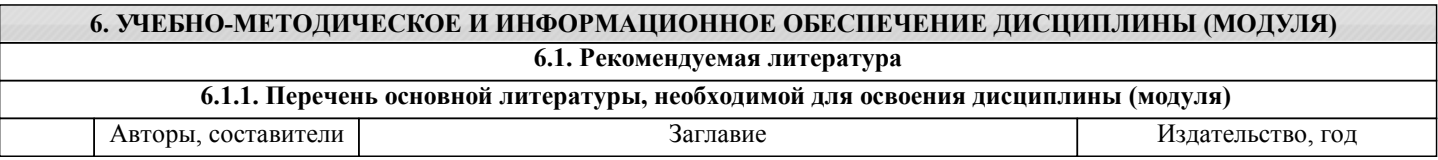

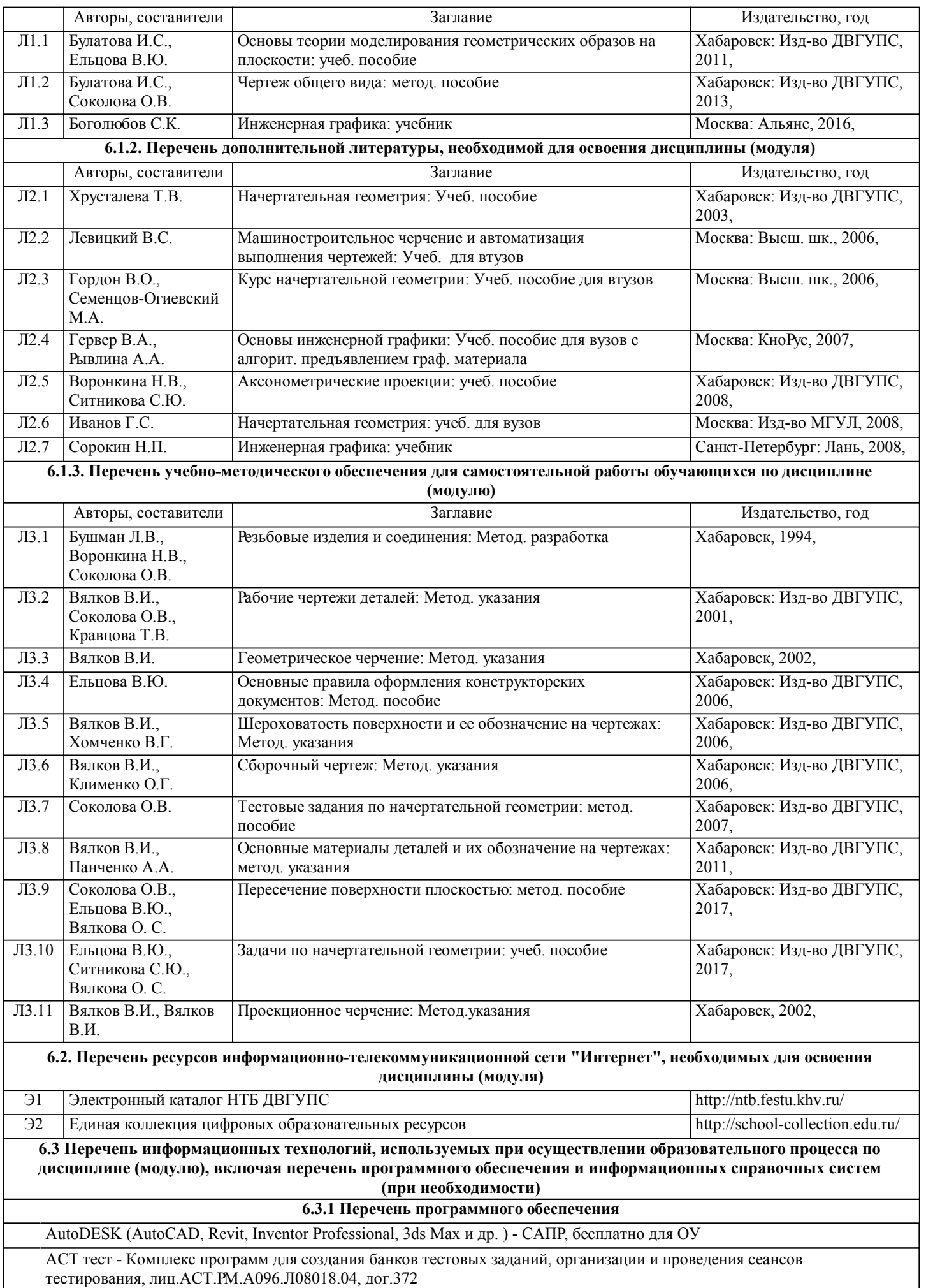

стр. 7

Free Conference Call (свободная лицензия)

Zoom (свободная лицензия)

#### **6.3.2 Перечень информационных справочных систем**

Профессиональная база данных, информационно-справочная система Гарант - http://www.garant.ru

Профессиональная база данных, информационно-справочная система КонсультантПлюс - http://www.consultant.ru

Профессиональная база данных, информационно-справочная система Техэксперт - http://www.cntd.ru

### **7. ОПИСАНИЕ МАТЕРИАЛЬНО-ТЕХНИЧЕСКОЙ БАЗЫ, НЕОБХОДИМОЙ ДЛЯ ОСУЩЕСТВЛЕНИЯ ОБРАЗОВАТЕЛЬНОГО ПРОЦЕССА ПО ДИСЦИПЛИНЕ (МОДУЛЮ)**

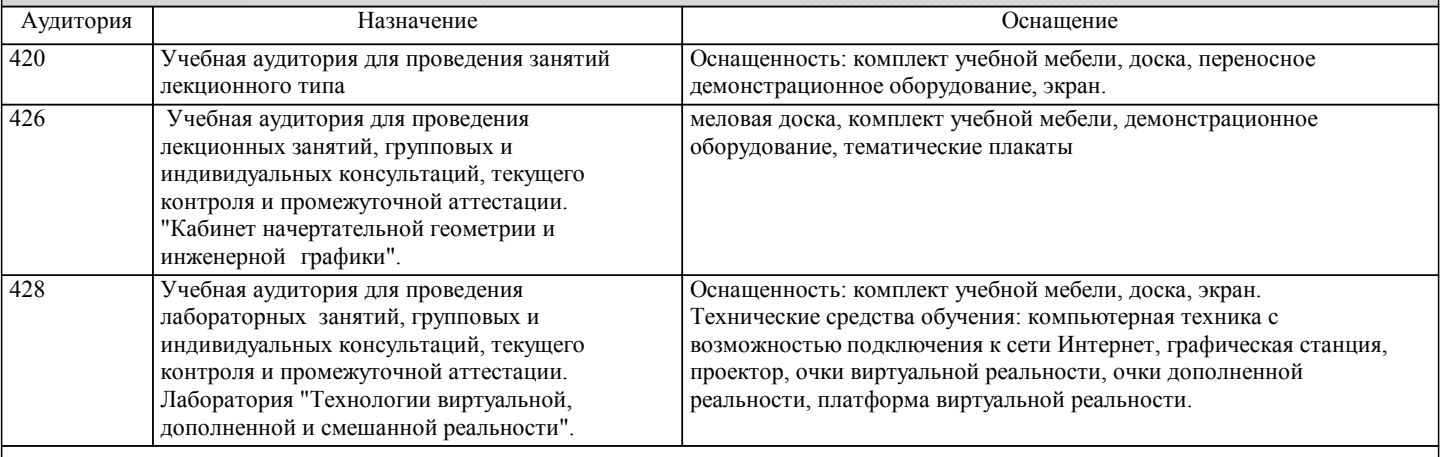

### **8. МЕТОДИЧЕСКИЕ МАТЕРИАЛЫ ДЛЯ ОБУЧАЮЩИХСЯ ПО ОСВОЕНИЮ ДИСЦИПЛИНЫ (МОДУЛЯ)**

К услугам обучающихся предоставлены:

- конспекты лекций (допускаются тезисы);
- учебную литературу, в том числе на электронном носителе;
- дополнительную литературу, в том числе на электронном носителе;
- электронные учебники, аудио- и видеоматериалы и т.д.;
- справочники, каталоги, альбомы;
- методические указания по выполнению расчетно-графических работ и практических заданий;
- методические рекомендации по изучению учебной дисциплины, ее разделов, тем, отдельных элементов;
- методические разработки, авторские разработки.

В процессе обучения в вузе главное состоит не только в том, чтобы студенты смогли усвоить научные основы предстоящей деятельности, но и в том, чтобы молодой человек научился управлять развитием своего мышления. С этой целью в структуре учебного пособия содержатся алгоритмы. Алгоритмы развития мышления выстраиваются так, чтобы знания (закон, закономерность, определение, вывод, правило и т. д.) могли применяться при выполнении заданий (решении задач).

Выделяют следующие способы построения алгоритма:

- а) из одного понятия:
- выделить существенные признаки понятия,
- определить взаимосвязь признаков между собой,
- установить последовательность наложения признаков на конкретный пример;
- б) при комбинировании нескольких понятий:
- построить алгоритмы применения каждого понятия,
- сравнить алгоритмы (выделить общие и специфические признаки),
- определить взаимосвязь признаков между собой,
- установить последовательность наложения признаков на конкретный пример.

### Алгоритм проведения анализа:

1) выделить в понятии все признаки предмета или явления (физические, химические свойства и отношения);

2) определить существенные признаки;

3) выделить несущественные признаки.

Алгоритм проведения синтеза:

1) определить все признаки, характеризующие предмет или явление;

2) выделить из них существенные, принадлежащие предмету или явлению, без которых последнее теряет свой смысл; 3) соотнести имеющиеся признаки с признаками известных понятий или ввести новое понятие.

Алгоритм проведения сравнения (сравнительный анализ предполагает проведение анализа каждого понятия и сравнения их между собой):

– выделить в понятии все признаки предмета или явления (физические, химические свойства и отношения);

– определить существенные признаки;

– выделить не существенные признаки;

2) определить существенные и несущественные признаки;

3) сделать вывод:

- о полном совпадении понятий (если одинаковы все признаки);
- частичном совпадении понятий (если совпадение признаков частичное);

– несовпадении понятий (если нет одинаковых признаков).

Алгоритм обобщения:

- 1) разложить каждое из понятий на существенные признаки;
- 2) определить общие для всех понятий существенные признаки;
- 3) дать (сформулировать) обобщение на основе этих признаков;

4) найти (если существует) обобщающее понятие.

Алгоритм свертывания знаний:

1) разложить каждое из понятий на существенные признаки;

2) определить общие для понятий существенные признаки:

- для всех понятий (родовые признаки);
- для отдельных групп понятий (видовые признаки);

3) дать (сформулировать) обобщение на основе этих признаков;

4) найти (если существует) обобщающее понятие;

5) определить основные взаимосвязи между понятиями – совпадение, включение, соподчинения, противоположность, противоречие;

6) на основе выделенных взаимосвязей представить данную совокупность в виде схемы, графика, рисунка, таблицы. В результате обучения студенты должны иметь опыт как разработки алгоритма применения знаний, так и способности его применения при выполнении заданий по курсу теории.

Проведение учебного процесса может быть организовано с использованием ЭИОС университета и в цифровой среде (группы в социальных сетях, электронная почта, видеосвязь и другие платформы). Учебные занятия с применением ДОТ проходят в соответствии с утвержденным расписанием. Текущий контроль и промежуточная аттестация обучающихся проводится с применением ДОТ.